### COMP1521 23T1 — Processes

https://www.cse.unsw.edu.au/~cs1521/23T1/

### **Environment Variables**

- When run, a program is passed a set of environment variables
   an array of strings of the form name=value, terminated with NULL.
- access via global variable environ
  - many C implementations also provide as 3rd parameter to main:

```
int main(int argc, char *argv[], char *env[])
```

```
// print all environment variables
extern char **environ;
for (int i = 0; environ[i] != NULL; i++) {
    printf("%s\n", environ[i]);
}
```

source code for environ.c

• Recommended you use **getenv()** and **setenv()** to access environment variables

## getenv() — get an environment variable

```
#include <stdlib.h>
char *getenv(const char *name);
```

- search environment variable array for name=value
- returns value
- returns **NULL** if **name** not in environment variable array

```
int main(void) {
    // print value of environment variable STATUS
    char *value = getenv("STATUS");
    printf("Environment variable 'STATUS' has value '%s'\n", value);
```

source code for get\_status.c

# setenv() — set an environment variable

```
#include <stdlib.h>
int setenv(const char *name, const char *value, int overwrite);
```

- adds name=value to environment variable array
- if **name** in array, value changed if **overwrite** is non-zero

source code for set\_status.c

## Environment Variables - Why are they useful

- Unix-like shells have simple syntax to set environment variables
  - common to set environment in startup files (e.g.profile)
  - then passed to any programs they run
- Almost all program pass the environment variables they are given to any programs they run
  - perhaps adding/changing the value of specific environment variables
- Provides simple mechanism to pass settings to all programs, e.g
  - timezone (TZ)
  - user's prefered language (LANG)
  - directories to search for promrams (PATH)
  - user's home directory (HOME)

```
pid t pid;
char *date_argv[] = { "/bin/date", NULL };
char *date_environment[] = { "TZ=Australia/Perth", NULL };
// print time in Perth
if (posix spawn(&pid, "/bin/date", NULL, NULL, date argy,
                date environment) != 0) {
    perror("spawn");
    return 1:
int exit_status;
if (waitpid(pid, &exit_status, 0) == -1) {
    perror("waitpid");
    return 1;
printf("/bin/date exit status was %d\n", exit_status);
```

source code for spawn\_environment.c

### **Processes**

A process is an instance of an executing program.

Each process has an execution state, defined by...

- current values of CPU registers
- current contents of its memory
- information about open files (and other results of system calls)

#### On Unix/Linux:

- each process had a unique process ID, or PID: a positive integer, type pid\_t, defined in <unistd.h>
- PID 1: init, used to boot the system.
- low-numbered processes usually system-related, started at boot
  - ... but PIDs are recycled, so this isn't always true
- some parts of the operating system may appear to run as processes
  - many Unix-like systems use PID 0 for the operating system

### **Process Parents**

Each process has a parent process.

- initially, the process that created it;
- if a process' parent terminates, its parent becomes init (PID 1)

Unix provides a range of commandss for manipulating processes, e.g.:

- sh ... creating processes via object-file name
- ps ... showing process information
- w ... showing per-user process information
- top ... showing high-cpu-usage process information
- kill ... sending a signal to a process

## Multi-Tasking

On a typical modern operating system...

- multiple processes are active "simultaneously" (multi-tasking)
- operating systems provides a virtual machine to each process:
  - each process executes as if the only process running on the machine
  - e.g. each process has its own address space (N bytes, addressed 0..N-1)

When there are multiple processes running on the machine,

- a process uses the CPU, until it is preempted or exits;
- then, another process uses the CPU, until it too is preempted.
- eventually, the first process will get another run on the CPU.

## Multi-tasking

| time      |  |
|-----------|--|
| Process 1 |  |
| Process 2 |  |
| Process 3 |  |

Overall impression: three programs running simultaneously. (In practice, these time divisions are imperceptibly small!)

### Preemption — When? How?

#### What can cause a process to be preempted?

- it ran "long enough", and the OS replaces it by a waiting process
- it needs to wait for input, output, or other some other operation

#### On preemption...

- the process's entire state is saved
- the new process's state is restored
- this change is called a context switch
- context switches are very expensive!

Which process runs next? The \*scheduler answers this. The operating system's process scheduling attempts to:

- fairly sharing the CPU(s) among competing processes,
- minimize response delays (lagginess) for interactive users,
- meet other real-time requirements (e.g. self-driving car),
- minimize number of expensive context switches

### Unix/Linux Processes

Environment for processes running on Unix/Linux systems

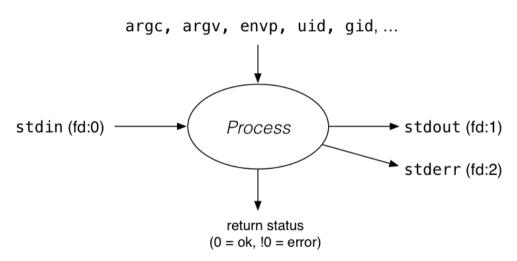

## Process-related Unix/Linux Functions/System Calls

#### Process information:

- getpid() ... get process ID
- getppid() ... get parent process ID
- getpgid() ... get process group ID

#### Creating processes:

- system(), popen() ... create a new process via a shell convenient but major security risk
- posix\_spawn() ... create a new process.
- fork() vfork() ... duplicate current process. (do not use in new code)
- exec() family ... replace current process.

#### Destroying processes:

- exit() ... terminate current process, see also
  - \_exit() ... terminate immediately atexit functions not called, stdio buffers not flushed
- waitpid() ... wait for state change in child process

## exec() family - replace yourself

```
#include <unistd.h>
int execvp(const char *file, char *const argv[]);
```

- Run another program in place of the current process:
  - file: an executable either a binary, or script starting with #!
  - argv: arguments to pass to new program
- Most of the current process is re-initialized:
  - e.g. new address space is created all variables lost
- open file descriptors survive
  - e.g, stdin & stdout remain the same
- PID unchanged
- if successful, exec does not return ... where would it return to?
- on error, returns -1 and sets errno

## Example: using exec()

```
int main(void) {
    char *echo_argv[] = {"/bin/echo", "good-bye", "cruel", "world", NULL};
    execv("/bin/echo", echo_argv);
    // if we get here there has been an error
    perror("execv");

source code for exec.

$ dcc exec.c

$ a.out
good-bye cruel world
$
```

## fork() — clone yourself (OBSOLETE)

```
#include <sys/types.h>
#include <unistd.h>
pid_t fork(void);
```

Creates new process by duplicating the calling process.

• new process is the *child*, calling process is the *parent* 

Both child and parent return from fork() call... how do we tell them apart?

- in the child, fork() returns 0
- in the parent, fork() returns the pid of the child
- if the system call failed, fork() returns -1

Child inherits copies of parent's address space, open file descriptors, ...

Do not use in new code! Use posix\_spawn() instead.

fork() appears simple, but is prone to subtle bugs

## Example: using fork() (OBSOLETE)

```
// fork creates 2 identical copies of program
// only return value is different
pid_t pid = fork();
if (pid == −1) {
     perror("fork"); // print why the fork failed
} else if (pid == 0) {
    printf("I am the child because fork() returned %d.\n", pid);
} else {
    printf("I am the parent because fork() returned %d.\n", pid);
source code for fork c
$ dcc fork.c
$ a.out
I am the parent because fork() returned 2884551.
I am the child because fork() returned 0.
```

# waitpid() — wait for a process to change state

```
#include <sys/types.h>
#include <sys/wait.h>
pid_t waitpid(pid_t pid, int *wstatus, int options);
```

- waitpid pauses current process until process pid changes state
  - where state changes include finishing, stopping, re-starting, ...
- ensures that child resources are released on exit
- special values for pid ...
  - if pid = -1, wait on any child process
  - if pid = 0, wait on any child in process group
  - if pid > 0, wait on specified process

```
pid_t wait(int *wstatus);
```

- equivalent to waitpid(-1, &status, 0)
- pauses until any child processes terminates.

# waitpid() — wait for a process to change state

```
pid_t waitpid(pid_t pid, int *wstatus, int options);
```

status is set to hold info about pid.

- e.g., exit status if pid terminated
- macros allow precise determination of state change (e.g. WIFEXITED(status), WCOREDUMP(status))

options provide variations in waitpid() behaviour

- default: wait for child process to terminate
- WNOHANG: return immediately if no child has exited
- WCONTINUED: return if a stopped child has been restarted

For more information, man 2 waitpid.

# Example: Using fork() and exec() to run /bin/date

```
pid t pid = fork():
if (pid == -1) {
     perror("fork"); // print why fork failed
} else if (pid == 0) { // child
    char *date_argv[] = {"/bin/date", "--utc", NULL};
    execv("/bin/date", date_argv);
    perror("execvpe"); // print why exec failed
} else { // parent
    int exit_status;
    if (waitpid(pid, &exit_status, ⊙) == -1) {
        perror("waitpid");
        exit(1):
    printf("/bin/date exit status was %d\n". exit status);
```

source code for fork\_exec.c

## Example: one of the dangers of fork - a fork bomb

```
#include <stdio.h>
#include <unistd.h>
int main(void) {
    // creates 2 ** 10 = 1024 processes
    // which all print fork bomb then exit
    for (int i = 0; i < 10; i++) {
        fork();
    printf("fork bomb\n");
    return 0;
```

source code for fork\_bomb.c

## system() — convenient but unsafe way to run another program

```
#include <stdlib.h>
int system(const char *command);
```

Runs command via /bin/sh.

Waits for **command** to finish and returns exit status

Convenient ... but **extremely dangerous** — very brittle; highly vulnerable to security exploits

• use for quick debugging and throw-away programs only

```
// run date --utc to print current UTC
int exit_status = system("/bin/date --utc");
printf("/bin/date exit status was %d\n", exit_status);
return 0;
```

source code for system.c

## posix\_spawn() — Run a new process

```
#include <spawn.h>
int posix_spawn(
    pid_t *pid, const char *path,
    const posix_spawn_file_actions_t *file_actions,
    const posix_spawnattr_t *attrp,
    char *const argv[], char *const envp[]);
```

#### Creates a new process.

- path: path to the process to run
- argv: arguments to pass to new program
- envp: environment to pass to new program
- pid: returns process id of new program
- file\_actions: specifies file actions to be performed before running program
  - can be used to redirect stdin, stdout to file or pipe
- attrp: specifies attributes for new process
  - not used/covered in COMP1521

# Example: using posix\_spawn() to run /bin/date

```
pid t pid:
extern char **environ:
char *date_argv[] = {"/bin/date", "--utc", NULL};
// spawn "/bin/date" as a separate process
if (posix spawn(&pid, "/bin/date", NULL, NULL, date_argv, environ) != 0) {
    perror("spawn");
    exit(1):
// wait for spawned processes to finish
int exit_status;
if (waitpid(pid, &exit_status, 0) == -1) {
    perror("waitpid");
    exit(1):
printf("/bin/date exit status was %d\n", exit_status);
source code for spawn.c Example:posix_spawn() versus system()
```

Running ls -ld via posix spawn()

## getpid(), getppid() - get process IDs

```
#include <sys/types.h>
#include <unistd.h>

pid_t getpid(void);
pid_t getppid(void);
```

**getpid** returns the process ID of the current process.

getppid returns the process ID of the current process' parent.

### Aside: Zombie Processes (advanced)

A process cannot terminate until its parent is notified. - notification is via wait/waitpid or SIGCHLD signal

Zombie process = exiting process waiting for parent to handle notification

- parent processes which don't handle notification create long-term zombie processes
  - wastes some operating system resources

Orphan process = a process whose parent has exited

- when parent exits, orphan assigned PID 1 (init) as its parent
- init always accepts notifications of child terminations

## exit() — terminate yourself

```
#include <stdlib.h>

void exit(int status);
```

- triggers any functions registered as atexit()
- flushes stdio buffers; closes open FILE \*'s
- terminates current process
- a SIGCHLD signal is sent to parent
- returns status to parent (via waitpid())
- any child processes are inherited by init (pid 1)

```
void _exit(int status);
```

- terminates current process without triggering functions registered as atexit()
- stdio buffers not flushed

# pipe() — stream bytes between processes

```
#include <unistd.h>
int pipe(int pipefd[2]);
```

A **pipe** is a unidirectional byte stream provided by the operating system.

- pipefd[0]: set to file descriptor of read end of pipe
- pipefd[1]: set to file descriptor of write end of pipe
- bytes written to pipefd[1] will be read from pipefd[1]

Child processes (by default) inherit file descriptors including for pipe

Parent can send/receive bytes (not both) to child via pipe

- parent and child should both close the pipe file descriptor they are not using
  - e.g if bytes being written (sent) parent to child
    - parent should close read end pipefd[0]
    - child should close write end pipefd[1]

Pipe file descriptors can be used with stdio via fdopen.

# popen() — a convenient but unsafe way to set up pipe

```
#include <stdio.h>

FILE *popen(const char *command, const char *type);
int pclose(FILE *stream);
```

- runs command via /bin/sh
- if type is "w" pipe to stdin of command created
- if type is "r" pipe from stdout of command created
- FILE \* stream returned get then use fgetc/fputc etc
- **NULL** returned if error
- close stream with **pclose** (not **fclose**)
  - pclose waits for command and returns exit status

Convenient, but brittle and highly vulnerable to security exploits ... use for quick debugging and throw-away programs only

## Example: capturing process output with popen()

```
// popen passes string to a shell for evaluation
// brittle and highly-vulnerable to security exploits
// popen is suitable for quick debugging and throw-away programs only
FILE *p = popen("/bin/date --utc", "r");
if (p == NULL) {
   perror("");
    return 1:
char line[256]:
if (fgets(line, sizeof line, p) == NULL) {
    fprintf(stderr, "no output from date\n");
    return 1;
printf("output captured from /bin/date was: '%s'\n", line);
pclose(p); // returns command exit status
```

source code for read\_popen.c

## Example: sending input to a process with popen()

```
int main(void) {
    // popen passes command to a shell for evaluation
    // brittle and highly-vulnerable to security exploits
    // popen is suitable for quick debugging and throw-away programs only
    // tr a-z A-Z - passes stdin to stdout converting lower case to upper case
    FILE *p = popen("tr a-z A-Z", "w");
    if (p == NULL) {
        perror("");
        return 1:
    fprintf(p, "plz date me\n");
    pclose(p): // returns command exit status
    return 0:
```

source code for write popen.c

## posix\_spawn and pipes (advanced topic)

```
int posix_spawn_file_actions_destroy(
    posix_spawn_file_actions_t *file_actions);
int posix_spawn_file_actions_init(
    posix_spawn_file_actions_t *file_actions);
int posix_spawn_file_actions_addclose(
    posix_spawn_file_actions_t *file_actions, int fildes);
int posix_spawn_file_actions_adddup2(
    posix_spawn_file_actions_t *file_actions, int fildes, int newfildes);
```

- functions to combine file operations with posix\_spawn process creation
- awkward to understand and use but robust

Example: capturing output from a process:

source code for spawn\_read\_pipe.c

Example: sending input to a process:

source code for spawn\_write\_pipe.c